## **random()**

This function returns a **random number** between **0 and 1.0**

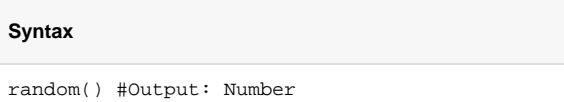

## Examples

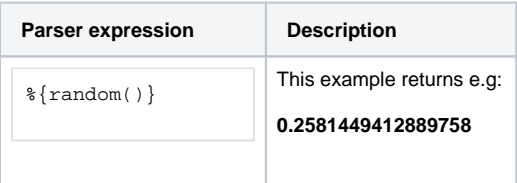

## **Output**

This function returns a **NUMBER** 

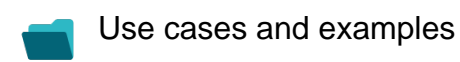

**Use case**

No content found.